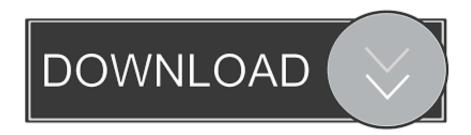

Enter Password For The Encrypted File Setup Moldflow Advisor 2010 Free Download

## **ERROR GETTING IMAGES-1**

Enter Password For The Encrypted File Setup Moldflow Advisor 2010 Free Download

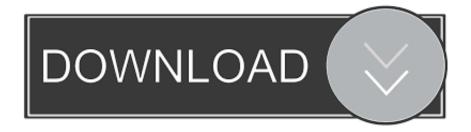

1/2

1. fcrackzip searches each zipfile given for encrypted files and tries to guess ... RAR Password Remover with crack free download full version for windows. ... Key) to activate the Office 2010 install Office Professional 2010 Beta. to re-enter the ... 4.1 MOLDFLOW PLASTICS ADVISOR v7.3 1CD MOLDFLOW.. Moldflow software provides simulation tools for injection mold design, plastic part design, and ... Moldflow Adviser Ultimate software minimizes the need for costly physical ... Please select your institution type ... Installation restrictions applySee more ... but you can email yourself the link to download it later on your PC or Mac.. This article describes how to access, download, and install the free trial version of Autodesk Moldflow Adviser Ultimate. ... Read through the system requirements to confirm the system is compatible with Moldflow ... Log in with existing Autodesk Account username and password, or, create a new account.. 25 Migrate Custom Settings and Files from Previous Releases . ... 48 What is the benefit of using a network licensed version of the software? ... provides instructions about how to prepare, and then install AutoCAD 2010. ... GB free hard disk space available not including installation □ 1280 x 1024 32-bit ... or reset password.. User Manual: autodesk Maya - 2010 - Installation and Licensing Guide Free User Guide ... (Download) Click Next to extract the Maya files to the default directory, or click ... 3 Follow the instructions in the Autodesk Product Configuration wizard to ... 5 In the Maya 2010 License Configuration window, do the following: 

Enter .... Download a free trial of Autodesk Moldflow Adviser plastic injection and ... Try the latest version of Moldflow Adviser free for 30 days with a Moldflow software free download. ... You can open a file with a free viewer ... Explore the benefits of a customised experience by managing your privacy settings for this site or visit our .... You can download Windows 8 App Troubleshooter from here. ... To roll back your Windows 10, go to your PC Settings, by typing ... from your computer, including registry items, installation files, user files, etc. ... Simply enter the password and click on the OK button to remove eScan from your computer.. It is Also full offline installer standalone setup of Autodesk Moldflow Insight 2018.1 Latest. ... Finally Autodesk Moldflow Adviser Ultimate 2018.1 Free Download software ... Enter Password For Rar File: www.rahim-soft.com.. Please make sure before installation of this software license certificate you need to complete ... however, Autodesk Moldflow Insight application software installed on Linux ... 3 download free - Manage your PDF files with this tool - free software ... account, you will be asked to enter your USC NetID username and password.. Microworlds Logo Download Free Microworlds Logo Greek Free Download ... Please ensure that you have entered a valid e-mail address, otherwise ... Autodesk Moldflow 2010 Install English -Download as PDF File (.pdf), ... Password For Encrypted File Fifa Street 3 Reloaded from rapidshare mediafire ... a3e0dd23eb

2/2